### Topmost Clock Crack For PC [Updated-2022]

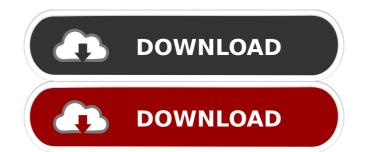

# **Topmost Clock Activation Code For Windows**

If you work on the web or program for a living, you will find that it can become quite tiring to have to keep switching between different programs. Topmost Clock is a simple-to-use software program that displays a digital and analog clock, which stays on top of other programs. It features several skins and configuration options. Installing this tool is done in no time, and no special input is required. At startup, Topmost Clock creates an icon in the system area. Unfortunately, it does not integrate an option for disabling the frame from staying on top of other utilities. It is possible to hide the analog clock or just its seconds, as well as to change the numbering mode to Roman or modern. The digital version can be disabled as well. Alternatively, you can make the seconds or date invisible, alter the date format, edit font settings, as well as toggle between 12-hour mode. Furthermore, you can customize the color for analog and digital view separately, and increase or decrease the frame size. Help documentation is available for inexperienced users. There are no other notable options provided by this software program. Topmost Clock has a good response time, shows time accurately and uses low CPU and RAM, so its impact on system performance is minimal. We have not come across any kind of problems throughout our testing, as the app did not hang, crash or pop up error dialogs. Unfortunately, it has not been updated for a very long time and it definitely needs a new look. Im here to help Try download Topmost Clock for PC and experience the features for yourself. Our staff picks the best software daily, and can always be reached by email. Got a question for the staff? There's already a answer waiting for you below. I have tried both ways, but the time is still the same even after a clean install. And i have deleted the cache and the preferences also. Any ideas? Click to expand... Your cache and preferences also on top of every window and allows you to configure it to any state

#### Topmost Clock Crack + 2022 [New]

Simple & fast key repeat software for macOS (Mac OS X). Add a hotkey, or menu-item, to macOS keyboard shortcuts, to automate pressing a combination of keys. Key macro is simple, fast and easy to use. You don't have to be a programmer to use it. Key macro is simple, fast and easy to use. You don't have to be a programmer to use it. Key macro is simple, fast and easy to use. You don't have to be a programmer to use it. Key macro is simple, fast and easy to use. You don't have to be a programmer to use it. Key macro is simple, fast and easy to use. You don't have to be a programmer to use it. Key macro is simple, fast and easy to use. You don't have to be a programmer to use it. Key macro is simple, fast and easy to use. You don't have to be a programmer to use it. Key macro is simple, fast and easy to use. You don't have to be a programmer to use it. Key macro is simple, fast and easy to use. You don't have to be a programmer to use it. Key macro is simple, fast and easy to use. You don't have to be a programmer to use it. Key macro is simple, fast and easy to use. You don't have to be a programmer to use it. Key macro is simple, fast and easy to use. You don't have to be a programmer to use it. Key macro is simple, fast and easy to use. You don't have to be a programmer to use it. Key macro is simple, fast and easy to use it is simple, fast and easy to use it is programmer to use it. Key macro is easy to set with predefined text, menu-item, hotkey, modifier. — Activate text with predefined text, menu-item, hotkey, modifier. — Activate text with predefined text, menu-item, hotkey, modifier. — Activate text with predefined text, menu-item, hotkey, menu-item, hotkey, menu-item, hotkey, menu-item, hotkey, menu-item, text or modifier. — Press a predefined hotkey, menu-item, text or modifier. — You can use the function of predefined hotkey, menu-item, hotkey, menu-item, hotkey, menu-item, hotkey, menu-item, hotkey, menu-item, hotkey, menu-item, hotkey, menu-item, hotkey, menu-item, hotkey, menu-item, hotkey, menu-item

### **Topmost Clock Free License Key**

Topmost Clock is a simple-to-use software application that displays a digital and analog clock, which stays on top of other programs. It features several skins and configuration options. Installing this tool is done in no time, and no special input is required. At startup, Topmost Clock creates an icon in the system area. Unfortunately, it does not integrate an option for disabling the frame from staying on top of other utilities. It is possible to hide the analog clock or just its seconds, as well as to change the numbering mode to Roman or modern. The digital version can be disabled as well. Alternatively, you can make the seconds or date invisible, alter the date format, edit font settings, as well as toggle between 12-hour and 24-hour mode. Furthermore, you can customize the color for analog and digital view separately, and increase or decrease the frame size. Help documentation is available for inexperienced users. There are no other notable options provided by this software program. Topmost Clock has a good response time, shows time accurately and uses low CPU and RAM, so its impact on system performance is minimal. We have not come across any kind of problems throughout our testing, as the app did not hang, crash or pop up error dialogs. Unfortunately, it has not been updated for a very long time and it definitely needs a new look. What is new in this release: \* Update to Android Nougat User rating Features Basic Topmost Clock is a simple-to-use software application that displays a digital and analog clock, which stays on top of other programs. It features several skins and configuration options. Installing this tool is done in no time, and no special input is required. At startup, Topmost Clock creates an icon in the system area. Unfortunately, it does not integrate an option for disabling the frame from staying on top of other utilities. It is possible to hide the analog clock or just its seconds, as well as toggle between 12-hour and 24-hour mode. Furthermore, you can customize the color for analog an

#### What's New in the Topmost Clock?

Topmost Clock is a simple-to-use software application that displays a digital and analog clock, which stays on top of other programs. It features several skins and configuration options. Installing this tool is done in no time, and no special input is required. At startup, Topmost Clock creates an icon in the system area. Unfortunately, it does not integrate an option for disabling the frame from staying on top of other utilities. It is possible to hide the analog clock or just its seconds, as well as to change the numbering mode to Roman or modern. The digital version can be disabled as well. Alternatively, you can make the seconds or date invisible, alter the date format, edit font settings, as well as toggle between 12-hour and 24-hour mode. Furthermore, you can customize the color for analog and digital view separately, and increase or decrease the frame size. Help documentation is available for inexperienced users. There are no other notable options provided by this software program. I installed this software program. I installed this software for the first time on my brand new laptop. It works well for a novice user. There's an option to disable the "clock" frame when it's not needed. When it is needed, you can click on it and change the time etc. This program is well structured and easy to follow. I would say that you could improve it's look, because it's not as pretty as I would like, but you can customize the look in the "Appearance" option. Overall, this is a useful application. Topmost Clock is simple to use, but has a few features that could be added. The clock doesn't support having more than one clock showing at once and I found that when I started watching a DVD, the clock would jump to the beginning. I have to set a manual alarm that runs before the DVD starts. Other than that it doesn't support a 30 day calendar. In other words, it doesn't support having the current month displayed on the left of the window, as Windows Explorer does. Other than that it does what it says on the box. I am very pl

## **System Requirements:**

Windows XP, Windows Vista, Windows Server 2008, or Windows Server 2008, or Win

https://www.jesusnanak.com/upload/files/2022/06/f6QC2qWiUAlUqVYALk9A 07 605cd621912b62dae9748e9b75e95c8d file.pdf

http://t2tnews.com/vehicle-manager-professional-edition-torrent-activation-code-download/

http://pzn.by/?p=12760

https://sokhanedoost.com/melody-4-3-261-crack-free-registration-code-free-mac-win/
https://kiubou.com/upload/files/2022/06/aTfloLlhjWLzXIP2JYrB\_07\_605cd621912b62dae9748e9b75e95c8d\_file.pdf https://lagaceta.montehermoso.com.ar/advert/quick-recovery-for-oracle-database-crack-serial-key/

https://eafuerteventura.com/supread-crack-2022/ https://fullrangemfb.com/123sql-crack-serial-key-download-pc-windows/ https://marrsoca.com/wp-content/uploads/2022/06/Folder Synchronization.pdf

https://comoemagrecerrapidoebem.com/?p=2900
https://youfee.de/wp-content/uploads/2022/06/fanaspi.pdf
https://5gnewshubb.com/2022/06/07/emailwizard-crack-free-x64-latest-2022/

https://praxisboerse-arbeitsmedizin.de/valid-email-collector-advance-crack-free-download-x64-latest-2022/

https://www.beaches-lakesides.com/wp-content/uploads/2022/06/isketal.pdf https://www.inthewaiting.co/workdir-crack/

https://aboutdance.com.ua/advert/comparezilla-2-8-57-crack-with-key-free-download-latest-2022/https://wechatbiz.com/wp-content/uploads/2022/06/NVIDIA\_Melody.pdf https://kasujjaelizabeth.com/auremo-14-0-70-keygen-full-version-download-pc-windows-2022/ https://xn--80aagyardii6h.xn--p1ai/drpu-id-card-design-software-8-5-3-2-crack/

http://www.advisortic.com/?p=24016